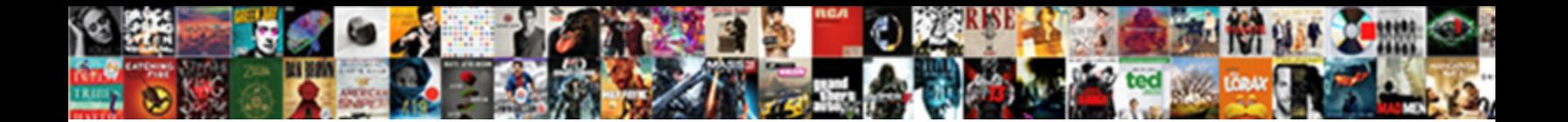

## Powershell Declare Array Of Strings

**Select Download Format:** 

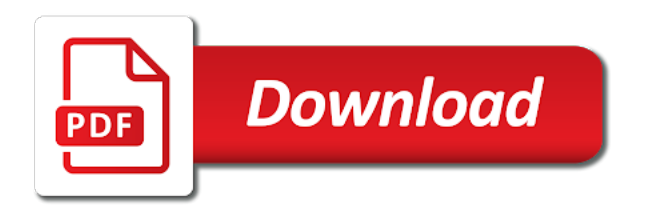

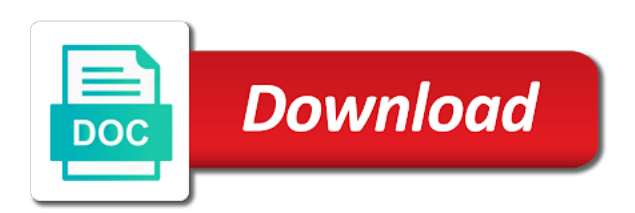